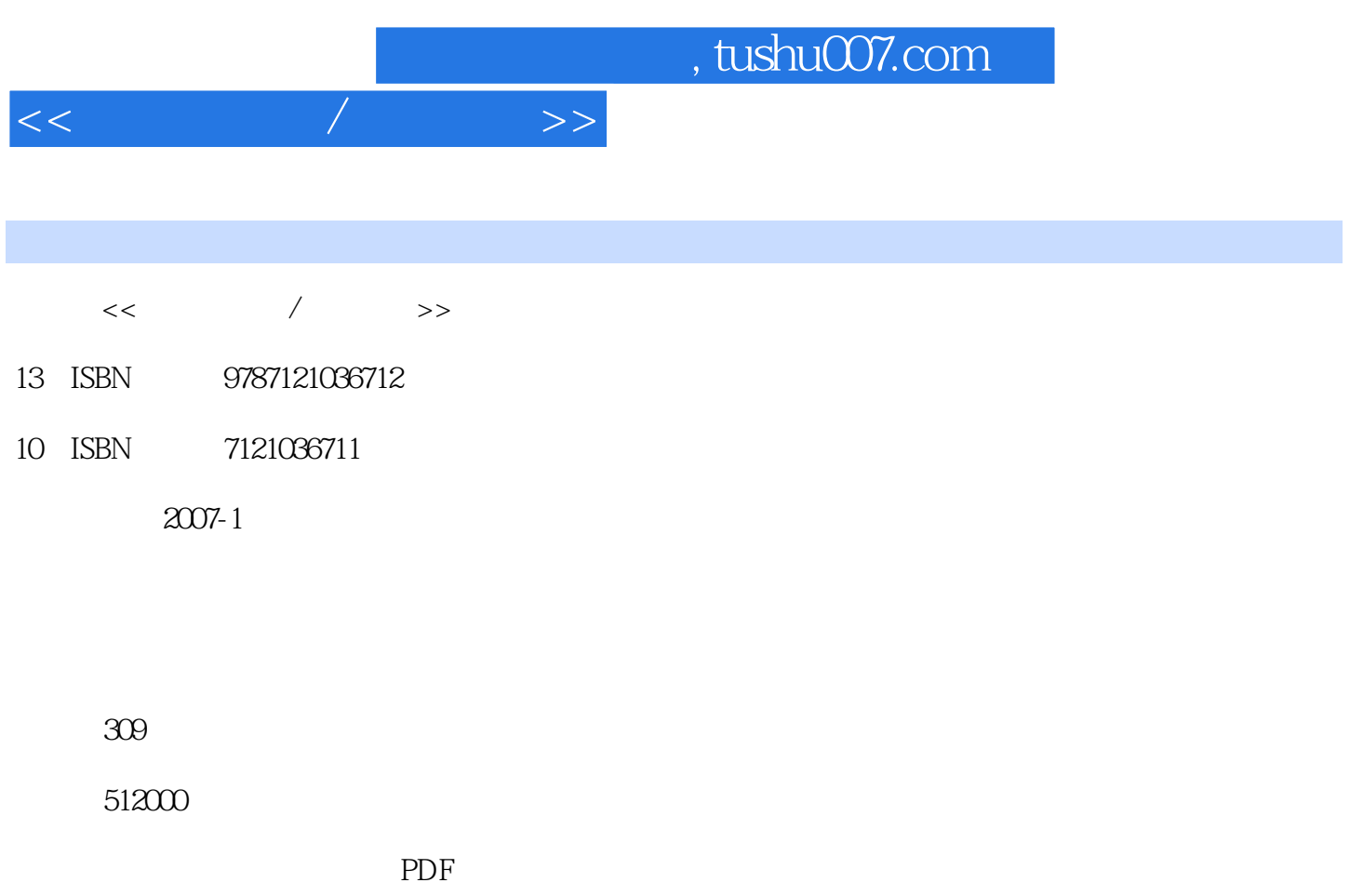

更多资源请访问:http://www.tushu007.com

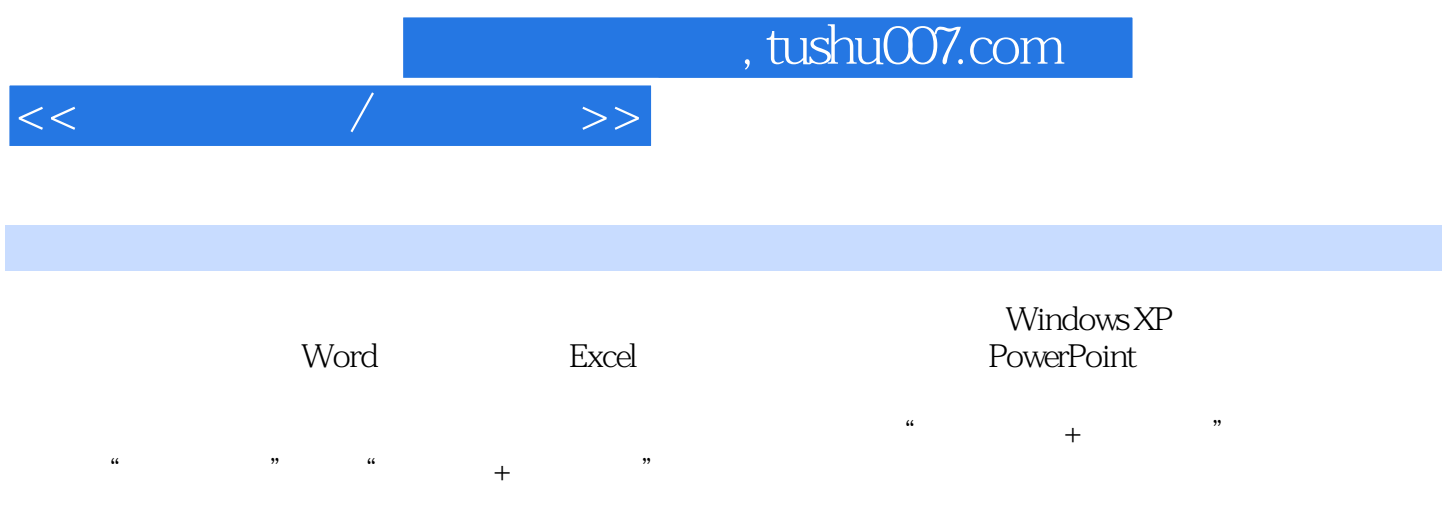

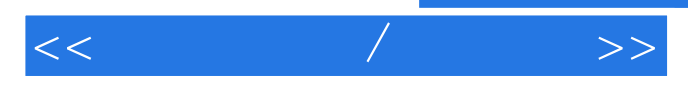

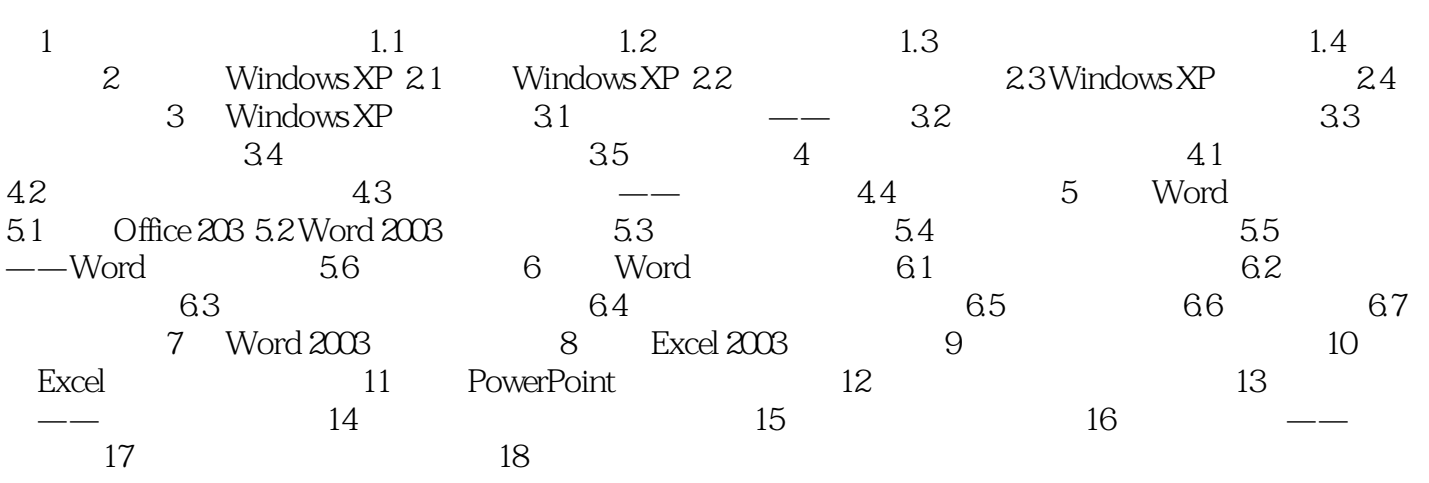

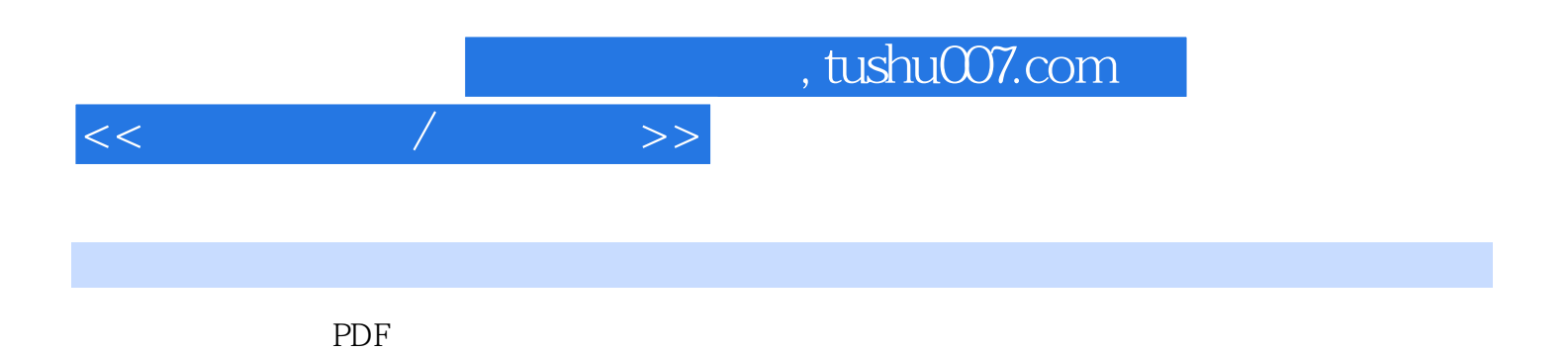

更多资源请访问:http://www.tushu007.com